The copy filmed here has been reproduced thanks to tha ganarosity of:

University of Toronto Library

The Imeges appearing here are the best queilty possible considering the condition and legibility of the original copy and in keeping with the filming contract specifications.

Original copies in printed paper covers ere filmed beginning with the front cover and ending on the lest page with e printed or illustreted impression, or the back cover when appropriate. All other orlainal copies are filmed beginning on the first pege with e printed or illustrated impression, end ending on the last page with a printed or illustrated impression.

The last recorded frame on each microfiche sheil contein the symbol  $\rightarrow$  (meening "CON-TINUED"), or the symbol  $\nabla$  (meening "END"), whichever applies.

Maps, plates, charts, etc., may be filmed at different reduction retios. Those too lerge to be entirely included in one exposure are filmed beginning in the upper left hand corner, left to right and top to bottom, es meny fremes as required. The following diegrems illustrete the method:

L'exempleire filmé fut reproduit grâce à la générosité de:

University of Toronto Library

Les Imeges suiventes ont été reproduites evec le plus grand soin, compta tenu de la condition et de la netteté de l'exemplaire filmé, et en conformité evec les conditions du contret de filmege.

Les exempleires originaux dont la couverture en pepier est imprimée sont filmés en commençant per le premier plet et en terminent soit per le dernière pege qui comporte une empreinte d'impression ou d'illustration, soit par la second piet, selon le ces. Tous les eutres exemplaires origineux sont filmés en commencent per le première pege qui comporte une empreinte d'impression ou d'iliustration et en terminent per la dernière pege qui comporte une telle empreinte.

Un des symboles suivants apparaitra sur la dernière imege ae cheque microfiche, seion le ces: le symbole — signifie "A SUIVRE", le symbole  $\nabla$  signifie "FIN".

Les cartes, planches, tableaux, etc., peuvent être filmés à des teux de réduction différents. Lorsque le document est trop grend pour être reproduit en un seul cliché, il est filmé à pertir de l'angle supérieur geuche, de geuche à droite. et de haut en bas, en prenant ie nombre d'images nécesseire. Les diegremmes suivents illustrent le méthode.

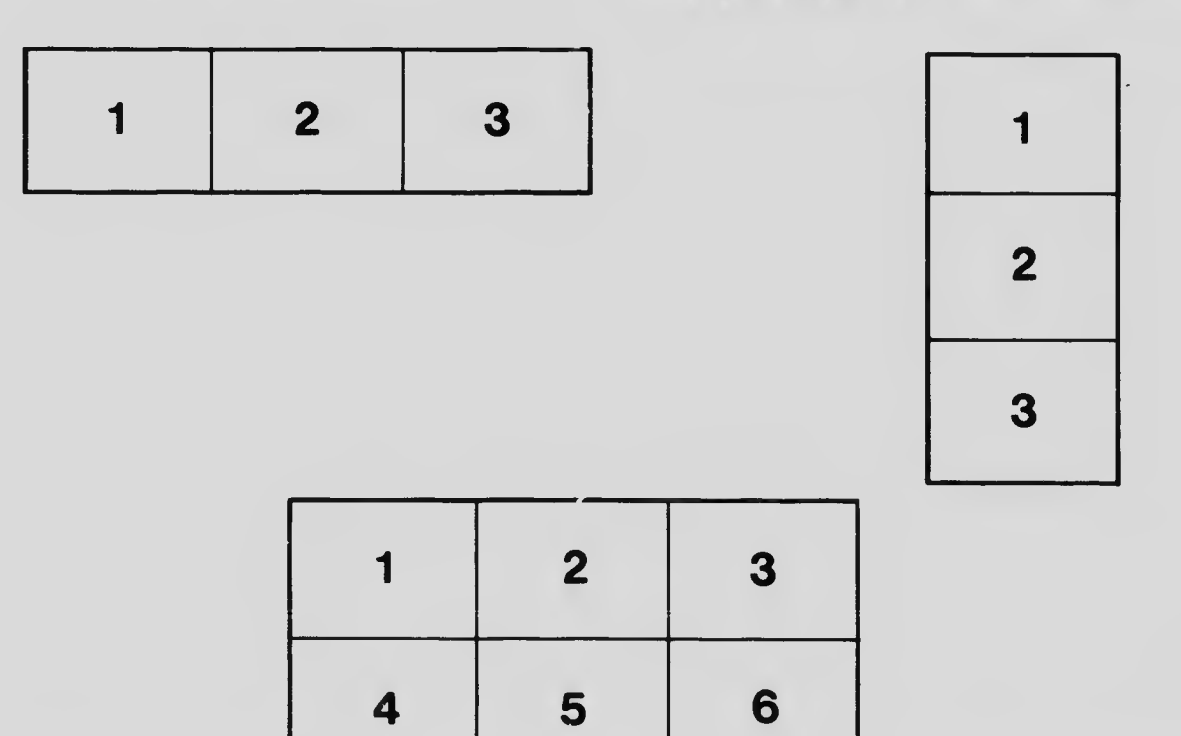